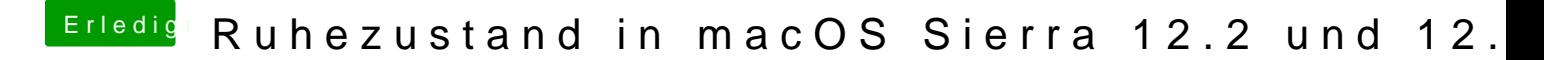

Beitrag von kuckkuck vom 22. Februar 2017, 14:04

Ok, ich blick da nicht 100% durch. Vielleicht@iStasecshabe7dsTeäs10mDeShDnT mal so patcht wie er seine gepatcht hat